支付宝作为移动支付的主力军,使用的人不少。而支付宝又是一款懂得回馈用户, 将福利推送给所有用户的一款应用,比如:蚂蚁森林相互保等多个应用,都让用户 切实体验到福利,尤其是支付宝花呗解决了多个"月光族"的烦恼。

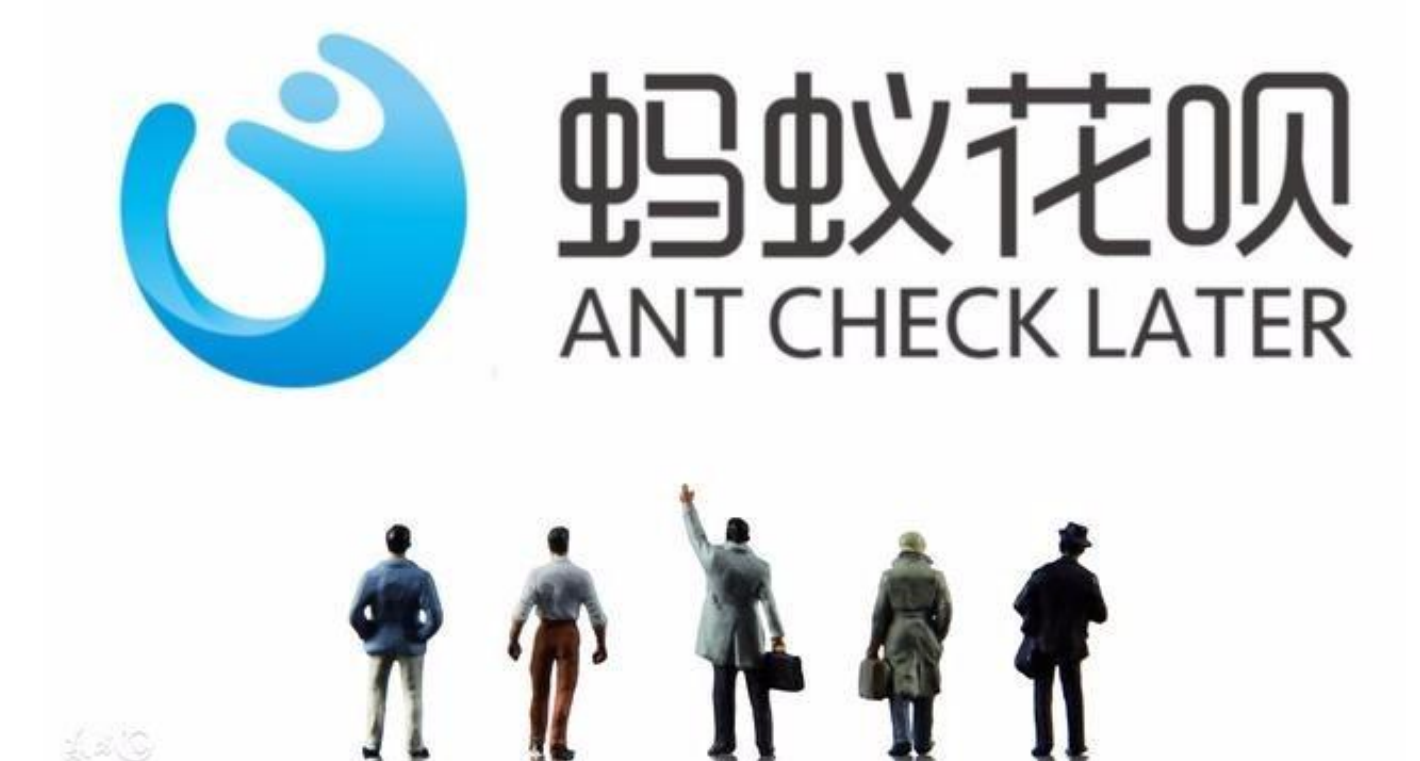

但是随着支付宝花呗使用的越来越多,肯定用户因为控制不住自己花的越来越多, 导致很多用户想要关支付宝花呗,但是不知道怎么操作,下面这几步学会,就能告 别月月还钱啦!

第一步:打开支付宝,找到【我的】可以看到【花呗】的选项,选择进入之后可以 看到【设置】一项;

## **智行理财网** 怎么关闭花呗?这样操作很简单

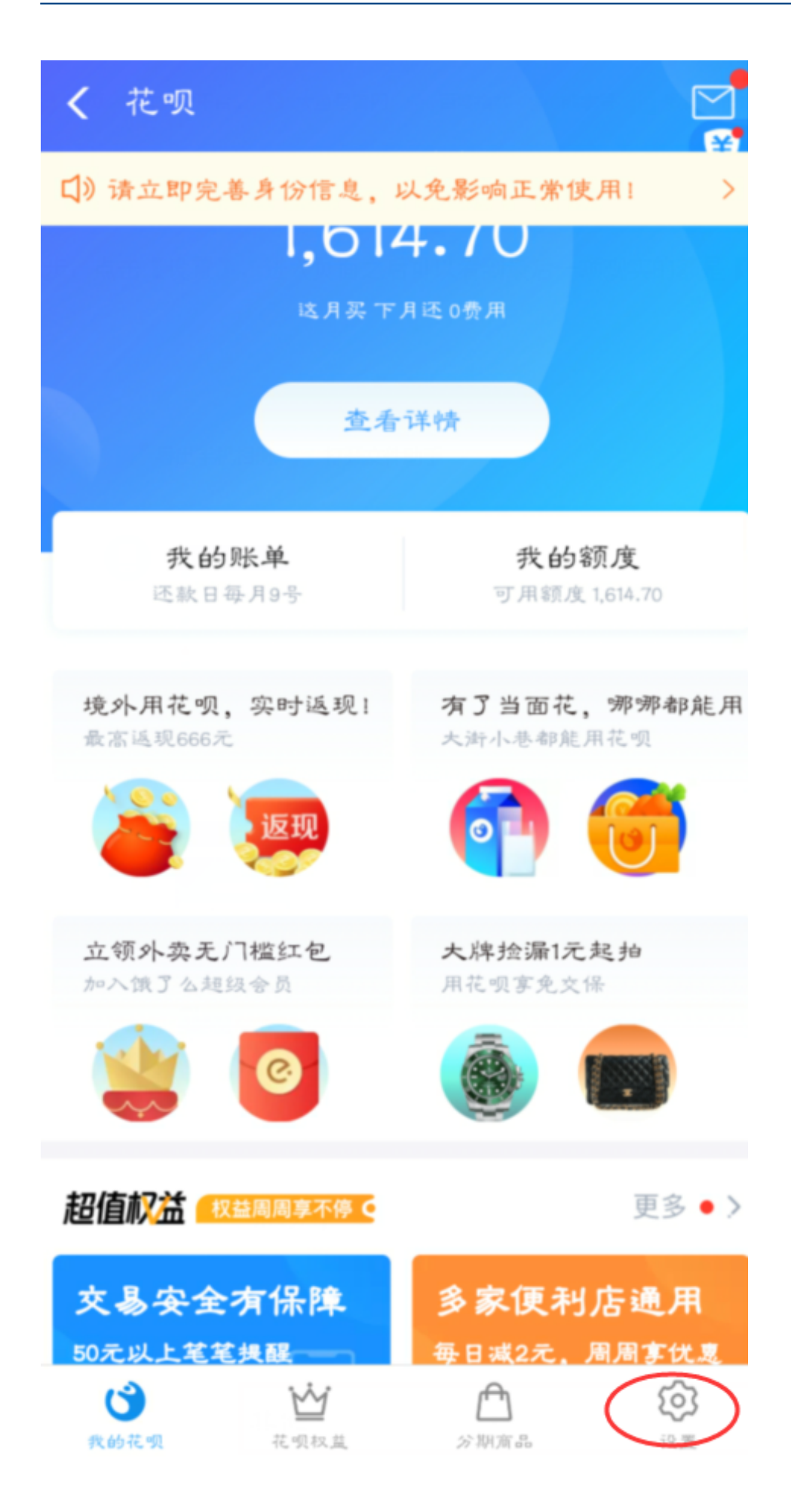

## 第二步:点击【设置】,进入页面之后可以看到最后一项现实的额是【其它】;

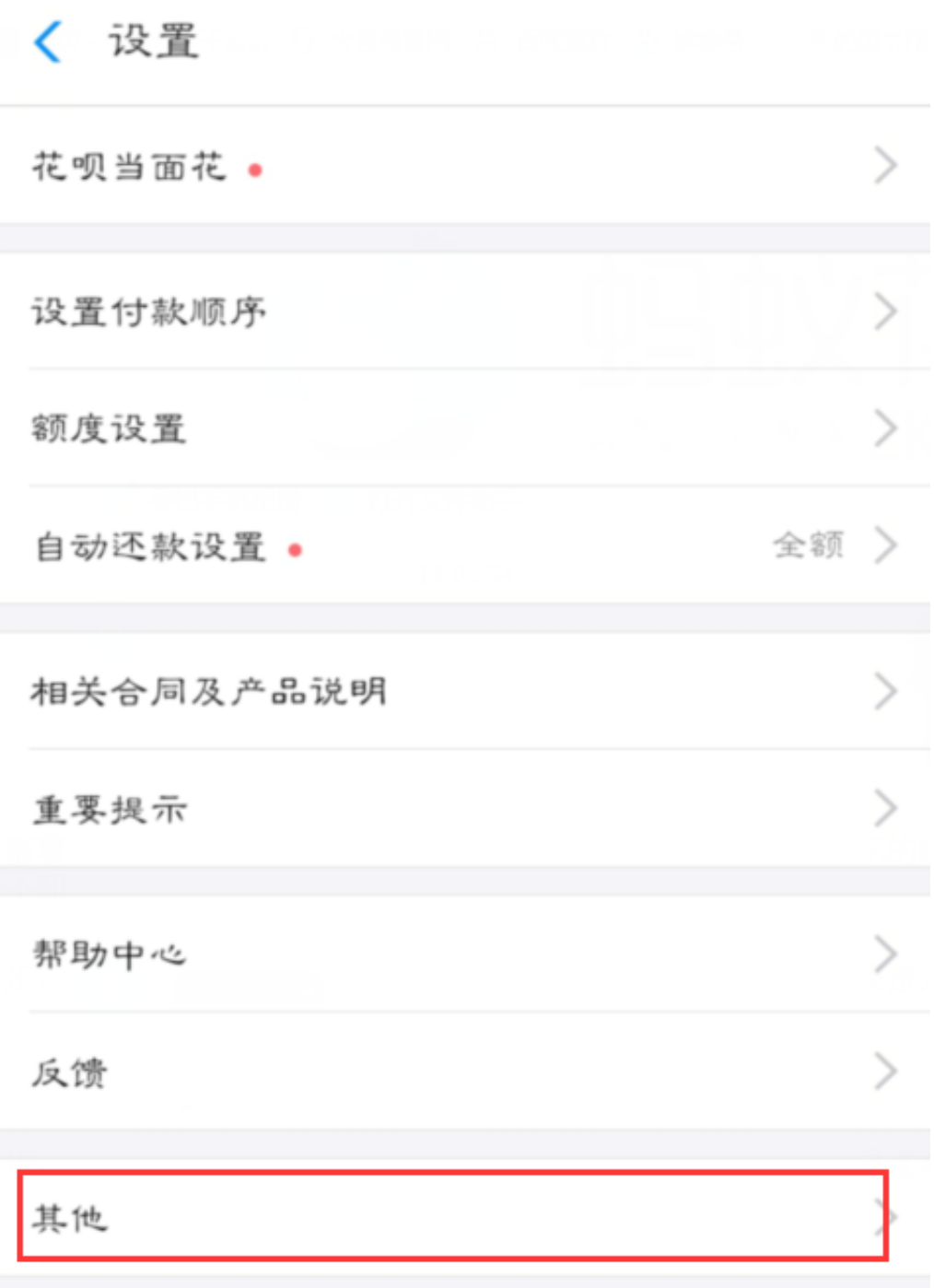

第三步:进入其它之后,就会显示【关闭花呗】的页面啦。

〈 关闭花呗

关闲花呗

温馨提示:支付宝花呗关闭之前,记得把之前的账单还清哦(没有还请,是无法关 闭支付宝花呗的)手机短信验证码丢失,可以在手机浏览器内查找极速数据恢复找 回哦。

 $\mathcal{P}$ 

支付宝花呗关闭还是可以开通的,有什么疑问下方留言吧。